# **Wiki-Benutzerhandbuch**

Dieses Dokument wurde erzeugt mit BlueSpice

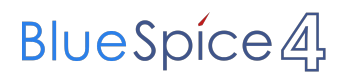

#### Seiten ohne Freigabemechanismus

Mitmachen im Wiki

Erste Schritte im Wiki

Regeln im Umgang miteinander

- Datenschutz ist wichtig
- Tipps für einen guten Artikel
- Die Hilfe im Überblick
- Navigation im Wiki
- Visueller Editor und Quellcode
- Responsive Design
- Seiten erstellen und bearbeiten
- Seitenlayout
- Texte formatieren
- Links einfügen
- Bilder und Dateien einfügen
- Kategorien zuordnen
- Unterseiten im Wiki
- Vorlagen nutzen

## Inhaltsverzeichnis

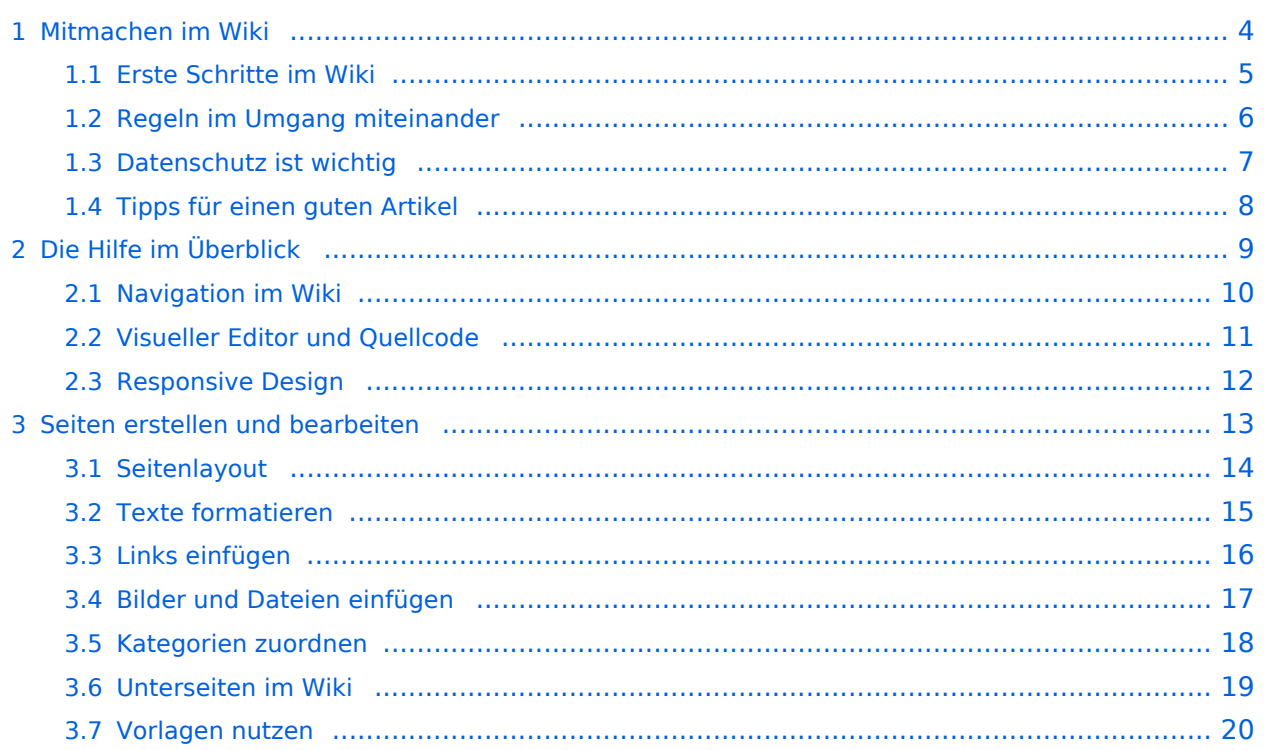

#### <span id="page-3-0"></span>**1 Mitmachen im Wiki**

Sie sind nicht berechtigt, die Seite zu bearbeiten. Gründe:

- Die Aktion, welche Sie beantragt haben, ist auf Benutzer beschränkt, welche einer der Gruppen ["Administratoren](https://wiki.oevsv.at/w/index.php?title=Project:Administratoren&action=view), [Sichter,](https://wiki.oevsv.at/w/index.php?title=Project:Sichter&action=view) [Prüfer"](https://wiki.oevsv.at/w/index.php?title=Project:Pr%C3%BCfer&action=view) angehören.
- Die Aktion, welche Sie beantragt haben, ist auf Benutzer beschränkt, welche der Gruppe "editor" angehören.
- Diese Seite wurde geschützt, um Bearbeitungen sowie andere Aktionen zu verhindern.

Sie können den Quelltext dieser Seite betrachten und kopieren.

== Erste Schritte == ===Es ist ganz einfach=== Das Anlegen neuer Seiten (neuer Artikel) und das Bearbeiten bestehender Beiträge, sowie das Verlinken von Seiten im Wiki oder externen Webseiten ist schnell möglich. Es ist wirklich einfach! Technische Vorkenntnisse sind nicht nötig. Die wichtigsten Infos zur Bearbeitung und Formatierung findest Du auf der Hilfe-Seite (LINK FOLGT). ===Über Inhalte=== Die Seiten umfassen nützliche und hilfreichen Informationen im Bereich Amateurfunk. Sei es für Newcomer oder für Funkamateure und Funkamateurinnen, die auch gerne mehr über andere Themenbereiche unseres vielfältigen Hobbies lernen möchten. Kurz gesagt: \*relevante Themen für den Amateurfunk \*neutrale, unparteiische Darstellung \*hilfreich in der Praxis \*gut geschrieben \*übersichtlich formatiert ===Urheberrecht=== Bei der Verwendung von fremden Materialien (Texte, Bilder, Videos, Tonaufnahmen, etc.) sind die Bestimmungen des Urheberrechts einzuhalten. '''Grundsätzlich gilt: Verwende keine urheberrechtlich geschützten Materialien ohne die Einwilligung der Rechtsinhaber!''' Es gibt folgende Ausnahmen: \*Eine Nutzung ist möglich, wenn die Materialien von den Rechteinhaber/innen freigegeben wurden. \*Personen können Material ausdrücklich unter der [https://www.wikiwand.com/de/GNU-Lizenz\_f%C3%BCr\_freie\_Dokumentation GNU-Lizenz] für freie Nutzung zur Verfügung stellen. \*Die Nutzung von Materialien, die unter einer [https://creativecommons.org /licenses/?lang=de Creative Commons-Lizenz], welche die gewerbliche Nutzung und Bearbeitung einschließt, ist möglich. \*Wenn eine Creative Commons-Lizenz die Nennung der Autoren und Autorinnen vorschreibt, müssen diese im Artikel auch genannt werden. \*Wenn Urheber/innen seit 70 Jahren oder länger tot sind ([https://www.wikiwand.com/de/Urheberrecht\_(%C3%96sterreich) §60-65 UrhG]), können z.B. Literaturwerke genutzt werden. Bei Wikipedia gibt es eine ausführliche [https://de.wikipedia.org/wiki/Hilfe:FAQ\_zu\_Bildern FAQ-Seite zu Bildrechten]. ===Regeln=== <span style="color: rgb(51, 51, 51)">Wir haben einige Grundsätze< /span> <span class="NormalTextRun BCX0 SCXO80531582" style="color: rgb(51, 51, 51)">für den Umgang miteinander in diesem Wiki</span><span style="color: rgb(51, 51, 51)">. Bitte informiere Dich, welche</span> [[Regeln]] <span style="color: rgb(51, 51, 51)">zu beachten sind.</span> <br />> \_\_HIDETITLE\_\_ \_\_NOSTASH\_\_ \_\_NODISCUSSION\_\_

Die folgende Vorlage wird auf dieser Seite verwendet:

[Vorlage:Box Note](https://wiki.oevsv.at/wiki/Vorlage:Box_Note) [\(Quelltext anzeigen\)](https://wiki.oevsv.at/w/index.php?title=Vorlage:Box_Note&action=edit) (schreibgeschützt)

Zurück zur Seite [Mitmachen.](#page-3-0)

#### <span id="page-4-0"></span>**1.1 Erste Schritte im Wiki**

Sie sind nicht berechtigt, die Seite zu bearbeiten. Gründe:

- Die Aktion, welche Sie beantragt haben, ist auf Benutzer beschränkt, welche einer der Gruppen ["Administratoren](https://wiki.oevsv.at/w/index.php?title=Project:Administratoren&action=view), [Sichter,](https://wiki.oevsv.at/w/index.php?title=Project:Sichter&action=view) [Prüfer"](https://wiki.oevsv.at/w/index.php?title=Project:Pr%C3%BCfer&action=view) angehören.
- Die Aktion, welche Sie beantragt haben, ist auf Benutzer beschränkt, welche der Gruppe "editor" angehören.
- Diese Seite wurde geschützt, um Bearbeitungen sowie andere Aktionen zu verhindern.

Sie können den Quelltext dieser Seite betrachten und kopieren.

== Erste Schritte == ===Es ist ganz einfach=== Das Anlegen neuer Seiten (neuer Artikel) und das Bearbeiten bestehender Beiträge, sowie das Verlinken von Seiten im Wiki oder externen Webseiten ist schnell möglich. Es ist wirklich einfach! Technische Vorkenntnisse sind nicht nötig. Die wichtigsten Infos zur Bearbeitung und Formatierung findest Du auf der Hilfe-Seite (LINK FOLGT). ===Über Inhalte=== Die Seiten umfassen nützliche und hilfreichen Informationen im Bereich Amateurfunk. Sei es für Newcomer oder für Funkamateure und Funkamateurinnen, die auch gerne mehr über andere Themenbereiche unseres vielfältigen Hobbies lernen möchten. Kurz gesagt: \*relevante Themen für den Amateurfunk \*neutrale, unparteiische Darstellung \*hilfreich in der Praxis \*gut geschrieben \*übersichtlich formatiert ===Urheberrecht=== Bei der Verwendung von fremden Materialien (Texte, Bilder, Videos, Tonaufnahmen, etc.) sind die Bestimmungen des Urheberrechts einzuhalten. '''Grundsätzlich gilt: Verwende keine urheberrechtlich geschützten Materialien ohne die Einwilligung der Rechtsinhaber!''' Es gibt folgende Ausnahmen: \*Eine Nutzung ist möglich, wenn die Materialien von den Rechteinhaber/innen freigegeben wurden. \*Personen können Material ausdrücklich unter der [https://www.wikiwand.com/de/GNU-Lizenz\_f%C3%BCr\_freie\_Dokumentation GNU-Lizenz] für freie Nutzung zur Verfügung stellen. \*Die Nutzung von Materialien, die unter einer [https://creativecommons.org /licenses/?lang=de Creative Commons-Lizenz], welche die gewerbliche Nutzung und Bearbeitung einschließt, ist möglich. \*Wenn eine Creative Commons-Lizenz die Nennung der Autoren und Autorinnen vorschreibt, müssen diese im Artikel auch genannt werden. \*Wenn Urheber/innen seit 70 Jahren oder länger tot sind ([https://www.wikiwand.com/de/Urheberrecht\_(%C3%96sterreich) §60-65 UrhG]), können z.B. Literaturwerke genutzt werden. Bei Wikipedia gibt es eine ausführliche [https://de.wikipedia.org/wiki/Hilfe:FAQ\_zu\_Bildern FAQ-Seite zu Bildrechten]. ===Regeln=== <span style="color: rgb(51, 51, 51)">Wir haben einige Grundsätze< /span> <span class="NormalTextRun BCX0 SCXO80531582" style="color: rgb(51, 51, 51)">für den Umgang miteinander in diesem Wiki</span><span style="color: rgb(51, 51, 51)">. Bitte informiere Dich, welche</span> [[Regeln]] <span style="color: rgb(51, 51, 51)">zu beachten sind.</span> <br />> \_\_HIDETITLE\_\_ \_\_NOSTASH\_\_ \_\_NODISCUSSION\_\_

Die folgende Vorlage wird auf dieser Seite verwendet:

[Vorlage:Box Note](https://wiki.oevsv.at/wiki/Vorlage:Box_Note) [\(Quelltext anzeigen\)](https://wiki.oevsv.at/w/index.php?title=Vorlage:Box_Note&action=edit) (schreibgeschützt)

Zurück zur Seite [Erste Schritte](#page-4-0).

#### <span id="page-5-0"></span>**1.2 Regeln im Umgang miteinander**

Sie sind nicht berechtigt, die Seite zu bearbeiten. Gründe:

- Die Aktion, welche Sie beantragt haben, ist auf Benutzer beschränkt, welche einer der Gruppen ["Administratoren](https://wiki.oevsv.at/w/index.php?title=Project:Administratoren&action=view), [Sichter,](https://wiki.oevsv.at/w/index.php?title=Project:Sichter&action=view) [Prüfer"](https://wiki.oevsv.at/w/index.php?title=Project:Pr%C3%BCfer&action=view) angehören.
- Die Aktion, welche Sie beantragt haben, ist auf Benutzer beschränkt, welche der Gruppe "editor" angehören.
- Diese Seite wurde geschützt, um Bearbeitungen sowie andere Aktionen zu verhindern.

Sie können den Quelltext dieser Seite betrachten und kopieren.

== Erste Schritte == ===Es ist ganz einfach=== Das Anlegen neuer Seiten (neuer Artikel) und das Bearbeiten bestehender Beiträge, sowie das Verlinken von Seiten im Wiki oder externen Webseiten ist schnell möglich. Es ist wirklich einfach! Technische Vorkenntnisse sind nicht nötig. Die wichtigsten Infos zur Bearbeitung und Formatierung findest Du auf der Hilfe-Seite (LINK FOLGT). ===Über Inhalte=== Die Seiten umfassen nützliche und hilfreichen Informationen im Bereich Amateurfunk. Sei es für Newcomer oder für Funkamateure und Funkamateurinnen, die auch gerne mehr über andere Themenbereiche unseres vielfältigen Hobbies lernen möchten. Kurz gesagt: \*relevante Themen für den Amateurfunk \*neutrale, unparteiische Darstellung \*hilfreich in der Praxis \*gut geschrieben \*übersichtlich formatiert ===Urheberrecht=== Bei der Verwendung von fremden Materialien (Texte, Bilder, Videos, Tonaufnahmen, etc.) sind die Bestimmungen des Urheberrechts einzuhalten. '''Grundsätzlich gilt: Verwende keine urheberrechtlich geschützten Materialien ohne die Einwilligung der Rechtsinhaber!''' Es gibt folgende Ausnahmen: \*Eine Nutzung ist möglich, wenn die Materialien von den Rechteinhaber/innen freigegeben wurden. \*Personen können Material ausdrücklich unter der [https://www.wikiwand.com/de/GNU-Lizenz\_f%C3%BCr\_freie\_Dokumentation GNU-Lizenz] für freie Nutzung zur Verfügung stellen. \*Die Nutzung von Materialien, die unter einer [https://creativecommons.org /licenses/?lang=de Creative Commons-Lizenz], welche die gewerbliche Nutzung und Bearbeitung einschließt, ist möglich. \*Wenn eine Creative Commons-Lizenz die Nennung der Autoren und Autorinnen vorschreibt, müssen diese im Artikel auch genannt werden. \*Wenn Urheber/innen seit 70 Jahren oder länger tot sind ([https://www.wikiwand.com/de/Urheberrecht\_(%C3%96sterreich) §60-65 UrhG]), können z.B. Literaturwerke genutzt werden. Bei Wikipedia gibt es eine ausführliche [https://de.wikipedia.org/wiki/Hilfe:FAQ\_zu\_Bildern FAQ-Seite zu Bildrechten]. ===Regeln=== <span style="color: rgb(51, 51, 51)">Wir haben einige Grundsätze< /span> <span class="NormalTextRun BCX0 SCXO80531582" style="color: rgb(51, 51, 51)">für den Umgang miteinander in diesem Wiki</span><span style="color: rgb(51, 51, 51)">. Bitte informiere Dich, welche</span> [[Regeln]] <span style="color: rgb(51, 51, 51)">zu beachten sind.</span> <br />> \_\_HIDETITLE\_\_ \_\_NOSTASH\_\_ \_\_NODISCUSSION\_\_

Zurück zur Seite [Regeln.](#page-5-0)

#### <span id="page-6-0"></span>**1.3 Datenschutz ist wichtig**

Sie sind nicht berechtigt, die Seite zu bearbeiten. Grund:

Die Aktion, welche Sie beantragt haben, ist auf Benutzer beschränkt, welche einer der Gruppen " [Administratoren](https://wiki.oevsv.at/w/index.php?title=Project:Administratoren&action=view), [Sichter](https://wiki.oevsv.at/w/index.php?title=Project:Sichter&action=view), [Prüfer"](https://wiki.oevsv.at/w/index.php?title=Project:Pr%C3%BCfer&action=view) angehören.

Sie können den Quelltext dieser Seite betrachten und kopieren.

== Erste Schritte == ===Es ist ganz einfach=== Das Anlegen neuer Seiten (neuer Artikel) und das Bearbeiten bestehender Beiträge, sowie das Verlinken von Seiten im Wiki oder externen Webseiten ist schnell möglich. Es ist wirklich einfach! Technische Vorkenntnisse sind nicht nötig. Die wichtigsten Infos zur Bearbeitung und Formatierung findest Du auf der Hilfe-Seite (LINK FOLGT). ===Über Inhalte=== Die Seiten umfassen nützliche und hilfreichen Informationen im Bereich Amateurfunk. Sei es für Newcomer oder für Funkamateure und Funkamateurinnen, die auch gerne mehr über andere Themenbereiche unseres vielfältigen Hobbies lernen möchten. Kurz gesagt: \*relevante Themen für den Amateurfunk \*neutrale, unparteiische Darstellung \*hilfreich in der Praxis \*gut geschrieben \*übersichtlich formatiert ===Urheberrecht=== Bei der Verwendung von fremden Materialien (Texte, Bilder, Videos, Tonaufnahmen, etc.) sind die Bestimmungen des Urheberrechts einzuhalten. '''Grundsätzlich gilt: Verwende keine urheberrechtlich geschützten Materialien ohne die Einwilligung der Rechtsinhaber!''' Es gibt folgende Ausnahmen: \*Eine Nutzung ist möglich, wenn die Materialien von den Rechteinhaber/innen freigegeben wurden. \*Personen können Material ausdrücklich unter der [https://www.wikiwand.com/de/GNU-Lizenz\_f%C3%BCr\_freie\_Dokumentation GNU-Lizenz] für freie Nutzung zur Verfügung stellen. \*Die Nutzung von Materialien, die unter einer [https://creativecommons.org /licenses/?lang=de Creative Commons-Lizenz], welche die gewerbliche Nutzung und Bearbeitung einschließt, ist möglich. \*Wenn eine Creative Commons-Lizenz die Nennung der Autoren und Autorinnen vorschreibt, müssen diese im Artikel auch genannt werden. \*Wenn Urheber/innen seit 70 Jahren oder länger tot sind ([https://www.wikiwand.com/de/Urheberrecht\_(%C3%96sterreich) §60-65 UrhG]), können z.B. Literaturwerke genutzt werden. Bei Wikipedia gibt es eine ausführliche [https://de.wikipedia.org/wiki/Hilfe:FAQ\_zu\_Bildern FAQ-Seite zu Bildrechten]. ===Regeln=== <span style="color: rgb(51, 51, 51)">Wir haben einige Grundsätze< /span> <span class="NormalTextRun BCX0 SCXO80531582" style="color: rgb(51, 51, 51)">für den Umgang miteinander in diesem Wiki</span><span style="color: rgb(51, 51, 51)">. Bitte informiere Dich, welche</span> [[Regeln]] <span style="color: rgb(51, 51, 51)">zu beachten sind.</span> <br />>
\_\_HIDETITLE \_\_NOSTASH\_\_ \_\_NODISCUSSION\_\_

Zurück zur Seite [Project:Datenschutz.](#page-6-0)

#### <span id="page-7-0"></span>**1.4 Tipps für einen guten Artikel**

Sie sind nicht berechtigt, die Seite zu bearbeiten. Grund:

Die Aktion, welche Sie beantragt haben, ist auf Benutzer beschränkt, welche einer der Gruppen " [Administratoren](https://wiki.oevsv.at/w/index.php?title=Project:Administratoren&action=view), [Sichter](https://wiki.oevsv.at/w/index.php?title=Project:Sichter&action=view), [Prüfer"](https://wiki.oevsv.at/w/index.php?title=Project:Pr%C3%BCfer&action=view) angehören.

Sie können den Quelltext dieser Seite betrachten und kopieren.

== Erste Schritte == ===Es ist ganz einfach=== Das Anlegen neuer Seiten (neuer Artikel) und das Bearbeiten bestehender Beiträge, sowie das Verlinken von Seiten im Wiki oder externen Webseiten ist schnell möglich. Es ist wirklich einfach! Technische Vorkenntnisse sind nicht nötig. Die wichtigsten Infos zur Bearbeitung und Formatierung findest Du auf der Hilfe-Seite (LINK FOLGT). ===Über Inhalte=== Die Seiten umfassen nützliche und hilfreichen Informationen im Bereich Amateurfunk. Sei es für Newcomer oder für Funkamateure und Funkamateurinnen, die auch gerne mehr über andere Themenbereiche unseres vielfältigen Hobbies lernen möchten. Kurz gesagt: \*relevante Themen für den Amateurfunk \*neutrale, unparteiische Darstellung \*hilfreich in der Praxis \*gut geschrieben \*übersichtlich formatiert ===Urheberrecht=== Bei der Verwendung von fremden Materialien (Texte, Bilder, Videos, Tonaufnahmen, etc.) sind die Bestimmungen des Urheberrechts einzuhalten. '''Grundsätzlich gilt: Verwende keine urheberrechtlich geschützten Materialien ohne die Einwilligung der Rechtsinhaber!''' Es gibt folgende Ausnahmen: \*Eine Nutzung ist möglich, wenn die Materialien von den Rechteinhaber/innen freigegeben wurden. \*Personen können Material ausdrücklich unter der [https://www.wikiwand.com/de/GNU-Lizenz\_f%C3%BCr\_freie\_Dokumentation GNU-Lizenz] für freie Nutzung zur Verfügung stellen. \*Die Nutzung von Materialien, die unter einer [https://creativecommons.org /licenses/?lang=de Creative Commons-Lizenz], welche die gewerbliche Nutzung und Bearbeitung einschließt, ist möglich. \*Wenn eine Creative Commons-Lizenz die Nennung der Autoren und Autorinnen vorschreibt, müssen diese im Artikel auch genannt werden. \*Wenn Urheber/innen seit 70 Jahren oder länger tot sind ([https://www.wikiwand.com/de/Urheberrecht\_(%C3%96sterreich) §60-65 UrhG]), können z.B. Literaturwerke genutzt werden. Bei Wikipedia gibt es eine ausführliche [https://de.wikipedia.org/wiki/Hilfe:FAQ\_zu\_Bildern FAQ-Seite zu Bildrechten]. ===Regeln=== <span style="color: rgb(51, 51, 51)">Wir haben einige Grundsätze< /span> <span class="NormalTextRun BCX0 SCXO80531582" style="color: rgb(51, 51, 51)">für den Umgang miteinander in diesem Wiki</span><span style="color: rgb(51, 51, 51)">. Bitte informiere Dich, welche</span> [[Regeln]] <span style="color: rgb(51, 51, 51)">zu beachten sind.</span> <br />>
\_\_HIDETITLE \_\_NOSTASH\_\_ \_\_NODISCUSSION\_\_

Die folgende Vorlage wird auf dieser Seite verwendet:

[Vorlage:Box Note](https://wiki.oevsv.at/wiki/Vorlage:Box_Note) [\(Quelltext anzeigen\)](https://wiki.oevsv.at/w/index.php?title=Vorlage:Box_Note&action=edit) (schreibgeschützt)

Zurück zur Seite [Hilfe:Hauptseite/Guter Artikel](#page-8-0).

## <span id="page-8-0"></span>**2 Die Hilfe im Überblick**

Sie sind nicht berechtigt, die Seite zu bearbeiten. Grund:

Die Aktion, welche Sie beantragt haben, ist auf Benutzer beschränkt, welche einer der Gruppen " [Administratoren](https://wiki.oevsv.at/w/index.php?title=Project:Administratoren&action=view), [Sichter](https://wiki.oevsv.at/w/index.php?title=Project:Sichter&action=view), [Prüfer"](https://wiki.oevsv.at/w/index.php?title=Project:Pr%C3%BCfer&action=view) angehören.

Sie können den Quelltext dieser Seite betrachten und kopieren.

== Erste Schritte == ===Es ist ganz einfach=== Das Anlegen neuer Seiten (neuer Artikel) und das Bearbeiten bestehender Beiträge, sowie das Verlinken von Seiten im Wiki oder externen Webseiten ist schnell möglich. Es ist wirklich einfach! Technische Vorkenntnisse sind nicht nötig. Die wichtigsten Infos zur Bearbeitung und Formatierung findest Du auf der Hilfe-Seite (LINK FOLGT). ===Über Inhalte=== Die Seiten umfassen nützliche und hilfreichen Informationen im Bereich Amateurfunk. Sei es für Newcomer oder für Funkamateure und Funkamateurinnen, die auch gerne mehr über andere Themenbereiche unseres vielfältigen Hobbies lernen möchten. Kurz gesagt: \*relevante Themen für den Amateurfunk \*neutrale, unparteiische Darstellung \*hilfreich in der Praxis \*gut geschrieben \*übersichtlich formatiert ===Urheberrecht=== Bei der Verwendung von fremden Materialien (Texte, Bilder, Videos, Tonaufnahmen, etc.) sind die Bestimmungen des Urheberrechts einzuhalten. '''Grundsätzlich gilt: Verwende keine urheberrechtlich geschützten Materialien ohne die Einwilligung der Rechtsinhaber!''' Es gibt folgende Ausnahmen: \*Eine Nutzung ist möglich, wenn die Materialien von den Rechteinhaber/innen freigegeben wurden. \*Personen können Material ausdrücklich unter der [https://www.wikiwand.com/de/GNU-Lizenz\_f%C3%BCr\_freie\_Dokumentation GNU-Lizenz] für freie Nutzung zur Verfügung stellen. \*Die Nutzung von Materialien, die unter einer [https://creativecommons.org /licenses/?lang=de Creative Commons-Lizenz], welche die gewerbliche Nutzung und Bearbeitung einschließt, ist möglich. \*Wenn eine Creative Commons-Lizenz die Nennung der Autoren und Autorinnen vorschreibt, müssen diese im Artikel auch genannt werden. \*Wenn Urheber/innen seit 70 Jahren oder länger tot sind ([https://www.wikiwand.com/de/Urheberrecht\_(%C3%96sterreich) §60-65 UrhG]), können z.B. Literaturwerke genutzt werden. Bei Wikipedia gibt es eine ausführliche [https://de.wikipedia.org/wiki/Hilfe:FAQ\_zu\_Bildern FAQ-Seite zu Bildrechten]. ===Regeln=== <span style="color: rgb(51, 51, 51)">Wir haben einige Grundsätze< /span> <span class="NormalTextRun BCX0 SCXO80531582" style="color: rgb(51, 51, 51)">für den Umgang miteinander in diesem Wiki</span><span style="color: rgb(51, 51, 51)">. Bitte informiere Dich, welche</span> [[Regeln]] <span style="color: rgb(51, 51, 51)">zu beachten sind.</span> <br />>
\_\_HIDETITLE \_\_NOSTASH\_\_ \_\_NODISCUSSION\_\_

Die folgende Vorlage wird auf dieser Seite verwendet:

[Vorlage:Box Note](https://wiki.oevsv.at/wiki/Vorlage:Box_Note) [\(Quelltext anzeigen\)](https://wiki.oevsv.at/w/index.php?title=Vorlage:Box_Note&action=edit) (schreibgeschützt)

Zurück zur Seite [Hilfe:Hauptseite.](#page-8-0)

## <span id="page-9-0"></span>**2.1 Navigation im Wiki**

Sie sind nicht berechtigt, die Seite zu bearbeiten. Grund:

Die Aktion, welche Sie beantragt haben, ist auf Benutzer beschränkt, welche einer der Gruppen " [Administratoren](https://wiki.oevsv.at/w/index.php?title=Project:Administratoren&action=view), [Sichter](https://wiki.oevsv.at/w/index.php?title=Project:Sichter&action=view), [Prüfer"](https://wiki.oevsv.at/w/index.php?title=Project:Pr%C3%BCfer&action=view) angehören.

Sie können den Quelltext dieser Seite betrachten und kopieren.

== Erste Schritte == ===Es ist ganz einfach=== Das Anlegen neuer Seiten (neuer Artikel) und das Bearbeiten bestehender Beiträge, sowie das Verlinken von Seiten im Wiki oder externen Webseiten ist schnell möglich. Es ist wirklich einfach! Technische Vorkenntnisse sind nicht nötig. Die wichtigsten Infos zur Bearbeitung und Formatierung findest Du auf der Hilfe-Seite (LINK FOLGT). ===Über Inhalte=== Die Seiten umfassen nützliche und hilfreichen Informationen im Bereich Amateurfunk. Sei es für Newcomer oder für Funkamateure und Funkamateurinnen, die auch gerne mehr über andere Themenbereiche unseres vielfältigen Hobbies lernen möchten. Kurz gesagt: \*relevante Themen für den Amateurfunk \*neutrale, unparteiische Darstellung \*hilfreich in der Praxis \*gut geschrieben \*übersichtlich formatiert ===Urheberrecht=== Bei der Verwendung von fremden Materialien (Texte, Bilder, Videos, Tonaufnahmen, etc.) sind die Bestimmungen des Urheberrechts einzuhalten. '''Grundsätzlich gilt: Verwende keine urheberrechtlich geschützten Materialien ohne die Einwilligung der Rechtsinhaber!''' Es gibt folgende Ausnahmen: \*Eine Nutzung ist möglich, wenn die Materialien von den Rechteinhaber/innen freigegeben wurden. \*Personen können Material ausdrücklich unter der [https://www.wikiwand.com/de/GNU-Lizenz\_f%C3%BCr\_freie\_Dokumentation GNU-Lizenz] für freie Nutzung zur Verfügung stellen. \*Die Nutzung von Materialien, die unter einer [https://creativecommons.org /licenses/?lang=de Creative Commons-Lizenz], welche die gewerbliche Nutzung und Bearbeitung einschließt, ist möglich. \*Wenn eine Creative Commons-Lizenz die Nennung der Autoren und Autorinnen vorschreibt, müssen diese im Artikel auch genannt werden. \*Wenn Urheber/innen seit 70 Jahren oder länger tot sind ([https://www.wikiwand.com/de/Urheberrecht\_(%C3%96sterreich) §60-65 UrhG]), können z.B. Literaturwerke genutzt werden. Bei Wikipedia gibt es eine ausführliche [https://de.wikipedia.org/wiki/Hilfe:FAQ\_zu\_Bildern FAQ-Seite zu Bildrechten]. ===Regeln=== <span style="color: rgb(51, 51, 51)">Wir haben einige Grundsätze< /span> <span class="NormalTextRun BCX0 SCXO80531582" style="color: rgb(51, 51, 51)">für den Umgang miteinander in diesem Wiki</span><span style="color: rgb(51, 51, 51)">. Bitte informiere Dich, welche</span> [[Regeln]] <span style="color: rgb(51, 51, 51)">zu beachten sind.</span> <br />>
\_\_HIDETITLE \_\_NOSTASH\_\_ \_\_NODISCUSSION\_\_

Die folgende Vorlage wird auf dieser Seite verwendet:

[Vorlage:Box Note](https://wiki.oevsv.at/wiki/Vorlage:Box_Note) [\(Quelltext anzeigen\)](https://wiki.oevsv.at/w/index.php?title=Vorlage:Box_Note&action=edit) (schreibgeschützt)

Zurück zur Seite [Hilfe:Hauptseite/Navigation](#page-9-0).

#### <span id="page-10-0"></span>**2.2 Visueller Editor und Quellcode**

Sie sind nicht berechtigt, die Seite zu bearbeiten. Grund:

Die Aktion, welche Sie beantragt haben, ist auf Benutzer beschränkt, welche einer der Gruppen " [Administratoren](https://wiki.oevsv.at/w/index.php?title=Project:Administratoren&action=view), [Sichter](https://wiki.oevsv.at/w/index.php?title=Project:Sichter&action=view), [Prüfer"](https://wiki.oevsv.at/w/index.php?title=Project:Pr%C3%BCfer&action=view) angehören.

Sie können den Quelltext dieser Seite betrachten und kopieren.

== Erste Schritte == ===Es ist ganz einfach=== Das Anlegen neuer Seiten (neuer Artikel) und das Bearbeiten bestehender Beiträge, sowie das Verlinken von Seiten im Wiki oder externen Webseiten ist schnell möglich. Es ist wirklich einfach! Technische Vorkenntnisse sind nicht nötig. Die wichtigsten Infos zur Bearbeitung und Formatierung findest Du auf der Hilfe-Seite (LINK FOLGT). ===Über Inhalte=== Die Seiten umfassen nützliche und hilfreichen Informationen im Bereich Amateurfunk. Sei es für Newcomer oder für Funkamateure und Funkamateurinnen, die auch gerne mehr über andere Themenbereiche unseres vielfältigen Hobbies lernen möchten. Kurz gesagt: \*relevante Themen für den Amateurfunk \*neutrale, unparteiische Darstellung \*hilfreich in der Praxis \*gut geschrieben \*übersichtlich formatiert ===Urheberrecht=== Bei der Verwendung von fremden Materialien (Texte, Bilder, Videos, Tonaufnahmen, etc.) sind die Bestimmungen des Urheberrechts einzuhalten. '''Grundsätzlich gilt: Verwende keine urheberrechtlich geschützten Materialien ohne die Einwilligung der Rechtsinhaber!''' Es gibt folgende Ausnahmen: \*Eine Nutzung ist möglich, wenn die Materialien von den Rechteinhaber/innen freigegeben wurden. \*Personen können Material ausdrücklich unter der [https://www.wikiwand.com/de/GNU-Lizenz\_f%C3%BCr\_freie\_Dokumentation GNU-Lizenz] für freie Nutzung zur Verfügung stellen. \*Die Nutzung von Materialien, die unter einer [https://creativecommons.org /licenses/?lang=de Creative Commons-Lizenz], welche die gewerbliche Nutzung und Bearbeitung einschließt, ist möglich. \*Wenn eine Creative Commons-Lizenz die Nennung der Autoren und Autorinnen vorschreibt, müssen diese im Artikel auch genannt werden. \*Wenn Urheber/innen seit 70 Jahren oder länger tot sind ([https://www.wikiwand.com/de/Urheberrecht\_(%C3%96sterreich) §60-65 UrhG]), können z.B. Literaturwerke genutzt werden. Bei Wikipedia gibt es eine ausführliche [https://de.wikipedia.org/wiki/Hilfe:FAQ\_zu\_Bildern FAQ-Seite zu Bildrechten]. ===Regeln=== <span style="color: rgb(51, 51, 51)">Wir haben einige Grundsätze< /span> <span class="NormalTextRun BCX0 SCXO80531582" style="color: rgb(51, 51, 51)">für den Umgang miteinander in diesem Wiki</span><span style="color: rgb(51, 51, 51)">. Bitte informiere Dich, welche</span> [[Regeln]] <span style="color: rgb(51, 51, 51)">zu beachten sind.</span> <br />>
\_\_HIDETITLE \_\_NOSTASH\_\_ \_\_NODISCUSSION\_\_

Zurück zur Seite [Hilfe:Hauptseite/Visueller Editor und Quellcode.](#page-10-0)

### <span id="page-11-0"></span>**2.3 Responsive Design**

Sie sind nicht berechtigt, die Seite zu bearbeiten. Grund:

Die Aktion, welche Sie beantragt haben, ist auf Benutzer beschränkt, welche einer der Gruppen " [Administratoren](https://wiki.oevsv.at/w/index.php?title=Project:Administratoren&action=view), [Sichter](https://wiki.oevsv.at/w/index.php?title=Project:Sichter&action=view), [Prüfer"](https://wiki.oevsv.at/w/index.php?title=Project:Pr%C3%BCfer&action=view) angehören.

Sie können den Quelltext dieser Seite betrachten und kopieren.

== Erste Schritte == ===Es ist ganz einfach=== Das Anlegen neuer Seiten (neuer Artikel) und das Bearbeiten bestehender Beiträge, sowie das Verlinken von Seiten im Wiki oder externen Webseiten ist schnell möglich. Es ist wirklich einfach! Technische Vorkenntnisse sind nicht nötig. Die wichtigsten Infos zur Bearbeitung und Formatierung findest Du auf der Hilfe-Seite (LINK FOLGT). ===Über Inhalte=== Die Seiten umfassen nützliche und hilfreichen Informationen im Bereich Amateurfunk. Sei es für Newcomer oder für Funkamateure und Funkamateurinnen, die auch gerne mehr über andere Themenbereiche unseres vielfältigen Hobbies lernen möchten. Kurz gesagt: \*relevante Themen für den Amateurfunk \*neutrale, unparteiische Darstellung \*hilfreich in der Praxis \*gut geschrieben \*übersichtlich formatiert ===Urheberrecht=== Bei der Verwendung von fremden Materialien (Texte, Bilder, Videos, Tonaufnahmen, etc.) sind die Bestimmungen des Urheberrechts einzuhalten. '''Grundsätzlich gilt: Verwende keine urheberrechtlich geschützten Materialien ohne die Einwilligung der Rechtsinhaber!''' Es gibt folgende Ausnahmen: \*Eine Nutzung ist möglich, wenn die Materialien von den Rechteinhaber/innen freigegeben wurden. \*Personen können Material ausdrücklich unter der [https://www.wikiwand.com/de/GNU-Lizenz\_f%C3%BCr\_freie\_Dokumentation GNU-Lizenz] für freie Nutzung zur Verfügung stellen. \*Die Nutzung von Materialien, die unter einer [https://creativecommons.org /licenses/?lang=de Creative Commons-Lizenz], welche die gewerbliche Nutzung und Bearbeitung einschließt, ist möglich. \*Wenn eine Creative Commons-Lizenz die Nennung der Autoren und Autorinnen vorschreibt, müssen diese im Artikel auch genannt werden. \*Wenn Urheber/innen seit 70 Jahren oder länger tot sind ([https://www.wikiwand.com/de/Urheberrecht\_(%C3%96sterreich) §60-65 UrhG]), können z.B. Literaturwerke genutzt werden. Bei Wikipedia gibt es eine ausführliche [https://de.wikipedia.org/wiki/Hilfe:FAQ\_zu\_Bildern FAQ-Seite zu Bildrechten]. ===Regeln=== <span style="color: rgb(51, 51, 51)">Wir haben einige Grundsätze< /span> <span class="NormalTextRun BCX0 SCXO80531582" style="color: rgb(51, 51, 51)">für den Umgang miteinander in diesem Wiki</span><span style="color: rgb(51, 51, 51)">. Bitte informiere Dich, welche</span> [[Regeln]] <span style="color: rgb(51, 51, 51)">zu beachten sind.</span> <br />>
\_\_HIDETITLE \_\_NOSTASH\_\_ \_\_NODISCUSSION\_\_

Zurück zur Seite [Hilfe:Hauptseite/Responsive Design](#page-11-0).

#### <span id="page-12-0"></span>**3 Seiten erstellen und bearbeiten**

Sie sind nicht berechtigt, die Seite zu bearbeiten. Grund:

Die Aktion, welche Sie beantragt haben, ist auf Benutzer beschränkt, welche einer der Gruppen " [Administratoren](https://wiki.oevsv.at/w/index.php?title=Project:Administratoren&action=view), [Sichter](https://wiki.oevsv.at/w/index.php?title=Project:Sichter&action=view), [Prüfer"](https://wiki.oevsv.at/w/index.php?title=Project:Pr%C3%BCfer&action=view) angehören.

Sie können den Quelltext dieser Seite betrachten und kopieren.

== Erste Schritte == ===Es ist ganz einfach=== Das Anlegen neuer Seiten (neuer Artikel) und das Bearbeiten bestehender Beiträge, sowie das Verlinken von Seiten im Wiki oder externen Webseiten ist schnell möglich. Es ist wirklich einfach! Technische Vorkenntnisse sind nicht nötig. Die wichtigsten Infos zur Bearbeitung und Formatierung findest Du auf der Hilfe-Seite (LINK FOLGT). ===Über Inhalte=== Die Seiten umfassen nützliche und hilfreichen Informationen im Bereich Amateurfunk. Sei es für Newcomer oder für Funkamateure und Funkamateurinnen, die auch gerne mehr über andere Themenbereiche unseres vielfältigen Hobbies lernen möchten. Kurz gesagt: \*relevante Themen für den Amateurfunk \*neutrale, unparteiische Darstellung \*hilfreich in der Praxis \*gut geschrieben \*übersichtlich formatiert ===Urheberrecht=== Bei der Verwendung von fremden Materialien (Texte, Bilder, Videos, Tonaufnahmen, etc.) sind die Bestimmungen des Urheberrechts einzuhalten. '''Grundsätzlich gilt: Verwende keine urheberrechtlich geschützten Materialien ohne die Einwilligung der Rechtsinhaber!''' Es gibt folgende Ausnahmen: \*Eine Nutzung ist möglich, wenn die Materialien von den Rechteinhaber/innen freigegeben wurden. \*Personen können Material ausdrücklich unter der [https://www.wikiwand.com/de/GNU-Lizenz\_f%C3%BCr\_freie\_Dokumentation GNU-Lizenz] für freie Nutzung zur Verfügung stellen. \*Die Nutzung von Materialien, die unter einer [https://creativecommons.org /licenses/?lang=de Creative Commons-Lizenz], welche die gewerbliche Nutzung und Bearbeitung einschließt, ist möglich. \*Wenn eine Creative Commons-Lizenz die Nennung der Autoren und Autorinnen vorschreibt, müssen diese im Artikel auch genannt werden. \*Wenn Urheber/innen seit 70 Jahren oder länger tot sind ([https://www.wikiwand.com/de/Urheberrecht\_(%C3%96sterreich) §60-65 UrhG]), können z.B. Literaturwerke genutzt werden. Bei Wikipedia gibt es eine ausführliche [https://de.wikipedia.org/wiki/Hilfe:FAQ\_zu\_Bildern FAQ-Seite zu Bildrechten]. ===Regeln=== <span style="color: rgb(51, 51, 51)">Wir haben einige Grundsätze< /span> <span class="NormalTextRun BCX0 SCXO80531582" style="color: rgb(51, 51, 51)">für den Umgang miteinander in diesem Wiki</span><span style="color: rgb(51, 51, 51)">. Bitte informiere Dich, welche</span> [[Regeln]] <span style="color: rgb(51, 51, 51)">zu beachten sind.</span> <br />>
\_\_HIDETITLE \_\_NOSTASH\_\_ \_\_NODISCUSSION\_\_

Die folgende Vorlage wird auf dieser Seite verwendet:

[Vorlage:Box Note](https://wiki.oevsv.at/wiki/Vorlage:Box_Note) [\(Quelltext anzeigen\)](https://wiki.oevsv.at/w/index.php?title=Vorlage:Box_Note&action=edit) (schreibgeschützt)

Zurück zur Seite [Hilfe:Hauptseite/Seite erstellen](#page-12-0).

## <span id="page-13-0"></span>**3.1 Seitenlayout**

Sie sind nicht berechtigt, die Seite zu bearbeiten. Grund:

Die Aktion, welche Sie beantragt haben, ist auf Benutzer beschränkt, welche einer der Gruppen " [Administratoren](https://wiki.oevsv.at/w/index.php?title=Project:Administratoren&action=view), [Sichter](https://wiki.oevsv.at/w/index.php?title=Project:Sichter&action=view), [Prüfer"](https://wiki.oevsv.at/w/index.php?title=Project:Pr%C3%BCfer&action=view) angehören.

Sie können den Quelltext dieser Seite betrachten und kopieren.

== Erste Schritte == ===Es ist ganz einfach=== Das Anlegen neuer Seiten (neuer Artikel) und das Bearbeiten bestehender Beiträge, sowie das Verlinken von Seiten im Wiki oder externen Webseiten ist schnell möglich. Es ist wirklich einfach! Technische Vorkenntnisse sind nicht nötig. Die wichtigsten Infos zur Bearbeitung und Formatierung findest Du auf der Hilfe-Seite (LINK FOLGT). ===Über Inhalte=== Die Seiten umfassen nützliche und hilfreichen Informationen im Bereich Amateurfunk. Sei es für Newcomer oder für Funkamateure und Funkamateurinnen, die auch gerne mehr über andere Themenbereiche unseres vielfältigen Hobbies lernen möchten. Kurz gesagt: \*relevante Themen für den Amateurfunk \*neutrale, unparteiische Darstellung \*hilfreich in der Praxis \*gut geschrieben \*übersichtlich formatiert ===Urheberrecht=== Bei der Verwendung von fremden Materialien (Texte, Bilder, Videos, Tonaufnahmen, etc.) sind die Bestimmungen des Urheberrechts einzuhalten. '''Grundsätzlich gilt: Verwende keine urheberrechtlich geschützten Materialien ohne die Einwilligung der Rechtsinhaber!''' Es gibt folgende Ausnahmen: \*Eine Nutzung ist möglich, wenn die Materialien von den Rechteinhaber/innen freigegeben wurden. \*Personen können Material ausdrücklich unter der [https://www.wikiwand.com/de/GNU-Lizenz\_f%C3%BCr\_freie\_Dokumentation GNU-Lizenz] für freie Nutzung zur Verfügung stellen. \*Die Nutzung von Materialien, die unter einer [https://creativecommons.org /licenses/?lang=de Creative Commons-Lizenz], welche die gewerbliche Nutzung und Bearbeitung einschließt, ist möglich. \*Wenn eine Creative Commons-Lizenz die Nennung der Autoren und Autorinnen vorschreibt, müssen diese im Artikel auch genannt werden. \*Wenn Urheber/innen seit 70 Jahren oder länger tot sind ([https://www.wikiwand.com/de/Urheberrecht\_(%C3%96sterreich) §60-65 UrhG]), können z.B. Literaturwerke genutzt werden. Bei Wikipedia gibt es eine ausführliche [https://de.wikipedia.org/wiki/Hilfe:FAQ\_zu\_Bildern FAQ-Seite zu Bildrechten]. ===Regeln=== <span style="color: rgb(51, 51, 51)">Wir haben einige Grundsätze< /span> <span class="NormalTextRun BCX0 SCXO80531582" style="color: rgb(51, 51, 51)">für den Umgang miteinander in diesem Wiki</span><span style="color: rgb(51, 51, 51)">. Bitte informiere Dich, welche</span> [[Regeln]] <span style="color: rgb(51, 51, 51)">zu beachten sind.</span> <br />>
\_\_HIDETITLE \_\_NOSTASH\_\_ \_\_NODISCUSSION\_\_

Die folgende Vorlage wird auf dieser Seite verwendet:

[Vorlage:Box Note](https://wiki.oevsv.at/wiki/Vorlage:Box_Note) [\(Quelltext anzeigen\)](https://wiki.oevsv.at/w/index.php?title=Vorlage:Box_Note&action=edit) (schreibgeschützt)

Zurück zur Seite [Hilfe:Hauptseite/Seitenlayout](#page-13-0).

#### <span id="page-14-0"></span>**3.2 Texte formatieren**

Sie sind nicht berechtigt, die Seite zu bearbeiten. Grund:

Die Aktion, welche Sie beantragt haben, ist auf Benutzer beschränkt, welche einer der Gruppen " [Administratoren](https://wiki.oevsv.at/w/index.php?title=Project:Administratoren&action=view), [Sichter](https://wiki.oevsv.at/w/index.php?title=Project:Sichter&action=view), [Prüfer"](https://wiki.oevsv.at/w/index.php?title=Project:Pr%C3%BCfer&action=view) angehören.

Sie können den Quelltext dieser Seite betrachten und kopieren.

== Erste Schritte == ===Es ist ganz einfach=== Das Anlegen neuer Seiten (neuer Artikel) und das Bearbeiten bestehender Beiträge, sowie das Verlinken von Seiten im Wiki oder externen Webseiten ist schnell möglich. Es ist wirklich einfach! Technische Vorkenntnisse sind nicht nötig. Die wichtigsten Infos zur Bearbeitung und Formatierung findest Du auf der Hilfe-Seite (LINK FOLGT). ===Über Inhalte=== Die Seiten umfassen nützliche und hilfreichen Informationen im Bereich Amateurfunk. Sei es für Newcomer oder für Funkamateure und Funkamateurinnen, die auch gerne mehr über andere Themenbereiche unseres vielfältigen Hobbies lernen möchten. Kurz gesagt: \*relevante Themen für den Amateurfunk \*neutrale, unparteiische Darstellung \*hilfreich in der Praxis \*gut geschrieben \*übersichtlich formatiert ===Urheberrecht=== Bei der Verwendung von fremden Materialien (Texte, Bilder, Videos, Tonaufnahmen, etc.) sind die Bestimmungen des Urheberrechts einzuhalten. '''Grundsätzlich gilt: Verwende keine urheberrechtlich geschützten Materialien ohne die Einwilligung der Rechtsinhaber!''' Es gibt folgende Ausnahmen: \*Eine Nutzung ist möglich, wenn die Materialien von den Rechteinhaber/innen freigegeben wurden. \*Personen können Material ausdrücklich unter der [https://www.wikiwand.com/de/GNU-Lizenz\_f%C3%BCr\_freie\_Dokumentation GNU-Lizenz] für freie Nutzung zur Verfügung stellen. \*Die Nutzung von Materialien, die unter einer [https://creativecommons.org /licenses/?lang=de Creative Commons-Lizenz], welche die gewerbliche Nutzung und Bearbeitung einschließt, ist möglich. \*Wenn eine Creative Commons-Lizenz die Nennung der Autoren und Autorinnen vorschreibt, müssen diese im Artikel auch genannt werden. \*Wenn Urheber/innen seit 70 Jahren oder länger tot sind ([https://www.wikiwand.com/de/Urheberrecht\_(%C3%96sterreich) §60-65 UrhG]), können z.B. Literaturwerke genutzt werden. Bei Wikipedia gibt es eine ausführliche [https://de.wikipedia.org/wiki/Hilfe:FAQ\_zu\_Bildern FAQ-Seite zu Bildrechten]. ===Regeln=== <span style="color: rgb(51, 51, 51)">Wir haben einige Grundsätze< /span> <span class="NormalTextRun BCX0 SCXO80531582" style="color: rgb(51, 51, 51)">für den Umgang miteinander in diesem Wiki</span><span style="color: rgb(51, 51, 51)">. Bitte informiere Dich, welche</span> [[Regeln]] <span style="color: rgb(51, 51, 51)">zu beachten sind.</span> <br />>
\_\_HIDETITLE \_\_NOSTASH\_\_ \_\_NODISCUSSION\_\_

Zurück zur Seite [Hilfe:Hauptseite/Textformatierung.](#page-14-0)

## <span id="page-15-0"></span>**3.3 Links einfügen**

Sie sind nicht berechtigt, die Seite zu bearbeiten. Grund:

Die Aktion, welche Sie beantragt haben, ist auf Benutzer beschränkt, welche einer der Gruppen " [Administratoren](https://wiki.oevsv.at/w/index.php?title=Project:Administratoren&action=view), [Sichter](https://wiki.oevsv.at/w/index.php?title=Project:Sichter&action=view), [Prüfer"](https://wiki.oevsv.at/w/index.php?title=Project:Pr%C3%BCfer&action=view) angehören.

Sie können den Quelltext dieser Seite betrachten und kopieren.

== Erste Schritte == ===Es ist ganz einfach=== Das Anlegen neuer Seiten (neuer Artikel) und das Bearbeiten bestehender Beiträge, sowie das Verlinken von Seiten im Wiki oder externen Webseiten ist schnell möglich. Es ist wirklich einfach! Technische Vorkenntnisse sind nicht nötig. Die wichtigsten Infos zur Bearbeitung und Formatierung findest Du auf der Hilfe-Seite (LINK FOLGT). ===Über Inhalte=== Die Seiten umfassen nützliche und hilfreichen Informationen im Bereich Amateurfunk. Sei es für Newcomer oder für Funkamateure und Funkamateurinnen, die auch gerne mehr über andere Themenbereiche unseres vielfältigen Hobbies lernen möchten. Kurz gesagt: \*relevante Themen für den Amateurfunk \*neutrale, unparteiische Darstellung \*hilfreich in der Praxis \*gut geschrieben \*übersichtlich formatiert ===Urheberrecht=== Bei der Verwendung von fremden Materialien (Texte, Bilder, Videos, Tonaufnahmen, etc.) sind die Bestimmungen des Urheberrechts einzuhalten. '''Grundsätzlich gilt: Verwende keine urheberrechtlich geschützten Materialien ohne die Einwilligung der Rechtsinhaber!''' Es gibt folgende Ausnahmen: \*Eine Nutzung ist möglich, wenn die Materialien von den Rechteinhaber/innen freigegeben wurden. \*Personen können Material ausdrücklich unter der [https://www.wikiwand.com/de/GNU-Lizenz\_f%C3%BCr\_freie\_Dokumentation GNU-Lizenz] für freie Nutzung zur Verfügung stellen. \*Die Nutzung von Materialien, die unter einer [https://creativecommons.org /licenses/?lang=de Creative Commons-Lizenz], welche die gewerbliche Nutzung und Bearbeitung einschließt, ist möglich. \*Wenn eine Creative Commons-Lizenz die Nennung der Autoren und Autorinnen vorschreibt, müssen diese im Artikel auch genannt werden. \*Wenn Urheber/innen seit 70 Jahren oder länger tot sind ([https://www.wikiwand.com/de/Urheberrecht\_(%C3%96sterreich) §60-65 UrhG]), können z.B. Literaturwerke genutzt werden. Bei Wikipedia gibt es eine ausführliche [https://de.wikipedia.org/wiki/Hilfe:FAQ\_zu\_Bildern FAQ-Seite zu Bildrechten]. ===Regeln=== <span style="color: rgb(51, 51, 51)">Wir haben einige Grundsätze< /span> <span class="NormalTextRun BCX0 SCXO80531582" style="color: rgb(51, 51, 51)">für den Umgang miteinander in diesem Wiki</span><span style="color: rgb(51, 51, 51)">. Bitte informiere Dich, welche</span> [[Regeln]] <span style="color: rgb(51, 51, 51)">zu beachten sind.</span> <br />>
\_\_HIDETITLE\_ \_\_NOSTASH\_\_ \_\_NODISCUSSION\_\_

Die folgende Vorlage wird auf dieser Seite verwendet:

[Vorlage:Box Note](https://wiki.oevsv.at/wiki/Vorlage:Box_Note) [\(Quelltext anzeigen\)](https://wiki.oevsv.at/w/index.php?title=Vorlage:Box_Note&action=edit) (schreibgeschützt)

Zurück zur Seite [Hilfe:Hauptseite/Links.](#page-15-0)

### <span id="page-16-0"></span>**3.4 Bilder und Dateien einfügen**

Sie sind nicht berechtigt, die Seite zu bearbeiten. Grund:

Die Aktion, welche Sie beantragt haben, ist auf Benutzer beschränkt, welche einer der Gruppen " [Administratoren](https://wiki.oevsv.at/w/index.php?title=Project:Administratoren&action=view), [Sichter](https://wiki.oevsv.at/w/index.php?title=Project:Sichter&action=view), [Prüfer"](https://wiki.oevsv.at/w/index.php?title=Project:Pr%C3%BCfer&action=view) angehören.

Sie können den Quelltext dieser Seite betrachten und kopieren.

== Erste Schritte == ===Es ist ganz einfach=== Das Anlegen neuer Seiten (neuer Artikel) und das Bearbeiten bestehender Beiträge, sowie das Verlinken von Seiten im Wiki oder externen Webseiten ist schnell möglich. Es ist wirklich einfach! Technische Vorkenntnisse sind nicht nötig. Die wichtigsten Infos zur Bearbeitung und Formatierung findest Du auf der Hilfe-Seite (LINK FOLGT). ===Über Inhalte=== Die Seiten umfassen nützliche und hilfreichen Informationen im Bereich Amateurfunk. Sei es für Newcomer oder für Funkamateure und Funkamateurinnen, die auch gerne mehr über andere Themenbereiche unseres vielfältigen Hobbies lernen möchten. Kurz gesagt: \*relevante Themen für den Amateurfunk \*neutrale, unparteiische Darstellung \*hilfreich in der Praxis \*gut geschrieben \*übersichtlich formatiert ===Urheberrecht=== Bei der Verwendung von fremden Materialien (Texte, Bilder, Videos, Tonaufnahmen, etc.) sind die Bestimmungen des Urheberrechts einzuhalten. '''Grundsätzlich gilt: Verwende keine urheberrechtlich geschützten Materialien ohne die Einwilligung der Rechtsinhaber!''' Es gibt folgende Ausnahmen: \*Eine Nutzung ist möglich, wenn die Materialien von den Rechteinhaber/innen freigegeben wurden. \*Personen können Material ausdrücklich unter der [https://www.wikiwand.com/de/GNU-Lizenz\_f%C3%BCr\_freie\_Dokumentation GNU-Lizenz] für freie Nutzung zur Verfügung stellen. \*Die Nutzung von Materialien, die unter einer [https://creativecommons.org /licenses/?lang=de Creative Commons-Lizenz], welche die gewerbliche Nutzung und Bearbeitung einschließt, ist möglich. \*Wenn eine Creative Commons-Lizenz die Nennung der Autoren und Autorinnen vorschreibt, müssen diese im Artikel auch genannt werden. \*Wenn Urheber/innen seit 70 Jahren oder länger tot sind ([https://www.wikiwand.com/de/Urheberrecht\_(%C3%96sterreich) §60-65 UrhG]), können z.B. Literaturwerke genutzt werden. Bei Wikipedia gibt es eine ausführliche [https://de.wikipedia.org/wiki/Hilfe:FAQ\_zu\_Bildern FAQ-Seite zu Bildrechten]. ===Regeln=== <span style="color: rgb(51, 51, 51)">Wir haben einige Grundsätze< /span> <span class="NormalTextRun BCX0 SCXO80531582" style="color: rgb(51, 51, 51)">für den Umgang miteinander in diesem Wiki</span><span style="color: rgb(51, 51, 51)">. Bitte informiere Dich, welche</span> [[Regeln]] <span style="color: rgb(51, 51, 51)">zu beachten sind.</span> <br />>
\_\_HIDETITLE\_ \_\_NOSTASH\_\_ \_\_NODISCUSSION\_\_

Die folgende Vorlage wird auf dieser Seite verwendet:

[Vorlage:Box Note](https://wiki.oevsv.at/wiki/Vorlage:Box_Note) [\(Quelltext anzeigen\)](https://wiki.oevsv.at/w/index.php?title=Vorlage:Box_Note&action=edit) (schreibgeschützt)

Zurück zur Seite [Hilfe:Hauptseite/Bilder und Dateien.](#page-16-0)

#### <span id="page-17-0"></span>**3.5 Kategorien zuordnen**

Sie sind nicht berechtigt, die Seite zu bearbeiten. Grund:

Die Aktion, welche Sie beantragt haben, ist auf Benutzer beschränkt, welche einer der Gruppen " [Administratoren](https://wiki.oevsv.at/w/index.php?title=Project:Administratoren&action=view), [Sichter](https://wiki.oevsv.at/w/index.php?title=Project:Sichter&action=view), [Prüfer"](https://wiki.oevsv.at/w/index.php?title=Project:Pr%C3%BCfer&action=view) angehören.

Sie können den Quelltext dieser Seite betrachten und kopieren.

== Erste Schritte == ===Es ist ganz einfach=== Das Anlegen neuer Seiten (neuer Artikel) und das Bearbeiten bestehender Beiträge, sowie das Verlinken von Seiten im Wiki oder externen Webseiten ist schnell möglich. Es ist wirklich einfach! Technische Vorkenntnisse sind nicht nötig. Die wichtigsten Infos zur Bearbeitung und Formatierung findest Du auf der Hilfe-Seite (LINK FOLGT). ===Über Inhalte=== Die Seiten umfassen nützliche und hilfreichen Informationen im Bereich Amateurfunk. Sei es für Newcomer oder für Funkamateure und Funkamateurinnen, die auch gerne mehr über andere Themenbereiche unseres vielfältigen Hobbies lernen möchten. Kurz gesagt: \*relevante Themen für den Amateurfunk \*neutrale, unparteiische Darstellung \*hilfreich in der Praxis \*gut geschrieben \*übersichtlich formatiert ===Urheberrecht=== Bei der Verwendung von fremden Materialien (Texte, Bilder, Videos, Tonaufnahmen, etc.) sind die Bestimmungen des Urheberrechts einzuhalten. '''Grundsätzlich gilt: Verwende keine urheberrechtlich geschützten Materialien ohne die Einwilligung der Rechtsinhaber!''' Es gibt folgende Ausnahmen: \*Eine Nutzung ist möglich, wenn die Materialien von den Rechteinhaber/innen freigegeben wurden. \*Personen können Material ausdrücklich unter der [https://www.wikiwand.com/de/GNU-Lizenz\_f%C3%BCr\_freie\_Dokumentation GNU-Lizenz] für freie Nutzung zur Verfügung stellen. \*Die Nutzung von Materialien, die unter einer [https://creativecommons.org /licenses/?lang=de Creative Commons-Lizenz], welche die gewerbliche Nutzung und Bearbeitung einschließt, ist möglich. \*Wenn eine Creative Commons-Lizenz die Nennung der Autoren und Autorinnen vorschreibt, müssen diese im Artikel auch genannt werden. \*Wenn Urheber/innen seit 70 Jahren oder länger tot sind ([https://www.wikiwand.com/de/Urheberrecht\_(%C3%96sterreich) §60-65 UrhG]), können z.B. Literaturwerke genutzt werden. Bei Wikipedia gibt es eine ausführliche [https://de.wikipedia.org/wiki/Hilfe:FAQ\_zu\_Bildern FAQ-Seite zu Bildrechten]. ===Regeln=== <span style="color: rgb(51, 51, 51)">Wir haben einige Grundsätze< /span> <span class="NormalTextRun BCX0 SCXO80531582" style="color: rgb(51, 51, 51)">für den Umgang miteinander in diesem Wiki</span><span style="color: rgb(51, 51, 51)">. Bitte informiere Dich, welche</span> [[Regeln]] <span style="color: rgb(51, 51, 51)">zu beachten sind.</span> <br />>
\_\_HIDETITLE\_ \_\_NOSTASH\_\_ \_\_NODISCUSSION\_\_

Die folgende Vorlage wird auf dieser Seite verwendet:

[Vorlage:Box Note](https://wiki.oevsv.at/wiki/Vorlage:Box_Note) [\(Quelltext anzeigen\)](https://wiki.oevsv.at/w/index.php?title=Vorlage:Box_Note&action=edit) (schreibgeschützt)

Zurück zur Seite [Hilfe:Hauptseite/Kategorie](#page-17-0).

#### <span id="page-18-0"></span>**3.6 Unterseiten im Wiki**

Sie sind nicht berechtigt, die Seite zu bearbeiten. Grund:

Die Aktion, welche Sie beantragt haben, ist auf Benutzer beschränkt, welche einer der Gruppen " [Administratoren](https://wiki.oevsv.at/w/index.php?title=Project:Administratoren&action=view), [Sichter](https://wiki.oevsv.at/w/index.php?title=Project:Sichter&action=view), [Prüfer"](https://wiki.oevsv.at/w/index.php?title=Project:Pr%C3%BCfer&action=view) angehören.

Sie können den Quelltext dieser Seite betrachten und kopieren.

== Erste Schritte == ===Es ist ganz einfach=== Das Anlegen neuer Seiten (neuer Artikel) und das Bearbeiten bestehender Beiträge, sowie das Verlinken von Seiten im Wiki oder externen Webseiten ist schnell möglich. Es ist wirklich einfach! Technische Vorkenntnisse sind nicht nötig. Die wichtigsten Infos zur Bearbeitung und Formatierung findest Du auf der Hilfe-Seite (LINK FOLGT). ===Über Inhalte=== Die Seiten umfassen nützliche und hilfreichen Informationen im Bereich Amateurfunk. Sei es für Newcomer oder für Funkamateure und Funkamateurinnen, die auch gerne mehr über andere Themenbereiche unseres vielfältigen Hobbies lernen möchten. Kurz gesagt: \*relevante Themen für den Amateurfunk \*neutrale, unparteiische Darstellung \*hilfreich in der Praxis \*gut geschrieben \*übersichtlich formatiert ===Urheberrecht=== Bei der Verwendung von fremden Materialien (Texte, Bilder, Videos, Tonaufnahmen, etc.) sind die Bestimmungen des Urheberrechts einzuhalten. '''Grundsätzlich gilt: Verwende keine urheberrechtlich geschützten Materialien ohne die Einwilligung der Rechtsinhaber!''' Es gibt folgende Ausnahmen: \*Eine Nutzung ist möglich, wenn die Materialien von den Rechteinhaber/innen freigegeben wurden. \*Personen können Material ausdrücklich unter der [https://www.wikiwand.com/de/GNU-Lizenz\_f%C3%BCr\_freie\_Dokumentation GNU-Lizenz] für freie Nutzung zur Verfügung stellen. \*Die Nutzung von Materialien, die unter einer [https://creativecommons.org /licenses/?lang=de Creative Commons-Lizenz], welche die gewerbliche Nutzung und Bearbeitung einschließt, ist möglich. \*Wenn eine Creative Commons-Lizenz die Nennung der Autoren und Autorinnen vorschreibt, müssen diese im Artikel auch genannt werden. \*Wenn Urheber/innen seit 70 Jahren oder länger tot sind ([https://www.wikiwand.com/de/Urheberrecht\_(%C3%96sterreich) §60-65 UrhG]), können z.B. Literaturwerke genutzt werden. Bei Wikipedia gibt es eine ausführliche [https://de.wikipedia.org/wiki/Hilfe:FAQ\_zu\_Bildern FAQ-Seite zu Bildrechten]. ===Regeln=== <span style="color: rgb(51, 51, 51)">Wir haben einige Grundsätze< /span> <span class="NormalTextRun BCX0 SCXO80531582" style="color: rgb(51, 51, 51)">für den Umgang miteinander in diesem Wiki</span><span style="color: rgb(51, 51, 51)">. Bitte informiere Dich, welche</span> [[Regeln]] <span style="color: rgb(51, 51, 51)">zu beachten sind.</span> <br />>
\_\_HIDETITLE\_ \_\_NOSTASH\_\_ \_\_NODISCUSSION\_\_

Zurück zur Seite [Hilfe:Hauptseite/Unterseiten.](#page-18-0)

#### <span id="page-19-0"></span>**3.7 Vorlagen nutzen**

Sie sind nicht berechtigt, die Seite zu bearbeiten. Grund:

Die Aktion, welche Sie beantragt haben, ist auf Benutzer beschränkt, welche einer der Gruppen " [Administratoren](https://wiki.oevsv.at/w/index.php?title=Project:Administratoren&action=view), [Sichter](https://wiki.oevsv.at/w/index.php?title=Project:Sichter&action=view), [Prüfer"](https://wiki.oevsv.at/w/index.php?title=Project:Pr%C3%BCfer&action=view) angehören.

Sie können den Quelltext dieser Seite betrachten und kopieren.

== Erste Schritte == ===Es ist ganz einfach=== Das Anlegen neuer Seiten (neuer Artikel) und das Bearbeiten bestehender Beiträge, sowie das Verlinken von Seiten im Wiki oder externen Webseiten ist schnell möglich. Es ist wirklich einfach! Technische Vorkenntnisse sind nicht nötig. Die wichtigsten Infos zur Bearbeitung und Formatierung findest Du auf der Hilfe-Seite (LINK FOLGT). ===Über Inhalte=== Die Seiten umfassen nützliche und hilfreichen Informationen im Bereich Amateurfunk. Sei es für Newcomer oder für Funkamateure und Funkamateurinnen, die auch gerne mehr über andere Themenbereiche unseres vielfältigen Hobbies lernen möchten. Kurz gesagt: \*relevante Themen für den Amateurfunk \*neutrale, unparteiische Darstellung \*hilfreich in der Praxis \*gut geschrieben \*übersichtlich formatiert ===Urheberrecht=== Bei der Verwendung von fremden Materialien (Texte, Bilder, Videos, Tonaufnahmen, etc.) sind die Bestimmungen des Urheberrechts einzuhalten. '''Grundsätzlich gilt: Verwende keine urheberrechtlich geschützten Materialien ohne die Einwilligung der Rechtsinhaber!''' Es gibt folgende Ausnahmen: \*Eine Nutzung ist möglich, wenn die Materialien von den Rechteinhaber/innen freigegeben wurden. \*Personen können Material ausdrücklich unter der [https://www.wikiwand.com/de/GNU-Lizenz\_f%C3%BCr\_freie\_Dokumentation GNU-Lizenz] für freie Nutzung zur Verfügung stellen. \*Die Nutzung von Materialien, die unter einer [https://creativecommons.org /licenses/?lang=de Creative Commons-Lizenz], welche die gewerbliche Nutzung und Bearbeitung einschließt, ist möglich. \*Wenn eine Creative Commons-Lizenz die Nennung der Autoren und Autorinnen vorschreibt, müssen diese im Artikel auch genannt werden. \*Wenn Urheber/innen seit 70 Jahren oder länger tot sind ([https://www.wikiwand.com/de/Urheberrecht\_(%C3%96sterreich) §60-65 UrhG]), können z.B. Literaturwerke genutzt werden. Bei Wikipedia gibt es eine ausführliche [https://de.wikipedia.org/wiki/Hilfe:FAQ\_zu\_Bildern FAQ-Seite zu Bildrechten]. ===Regeln=== <span style="color: rgb(51, 51, 51)">Wir haben einige Grundsätze< /span> <span class="NormalTextRun BCX0 SCXO80531582" style="color: rgb(51, 51, 51)">für den Umgang miteinander in diesem Wiki</span><span style="color: rgb(51, 51, 51)">. Bitte informiere Dich, welche</span> [[Regeln]] <span style="color: rgb(51, 51, 51)">zu beachten sind.</span> <br />>
\_\_HIDETITLE\_ \_\_NOSTASH\_\_ \_\_NODISCUSSION\_\_

Die folgende Vorlage wird auf dieser Seite verwendet:

[Vorlage:Box Note](https://wiki.oevsv.at/wiki/Vorlage:Box_Note) [\(Quelltext anzeigen\)](https://wiki.oevsv.at/w/index.php?title=Vorlage:Box_Note&action=edit) (schreibgeschützt)

Zurück zur Seite [Hilfe:Hauptseite/Vorlagen](#page-19-0).